## **Banked Hours and Release Time**

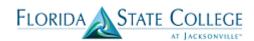

For faculty that have banked hours from the previous academic year or those that have release time, you will need to enter the information on the term workload page.

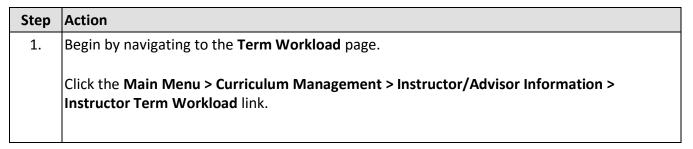

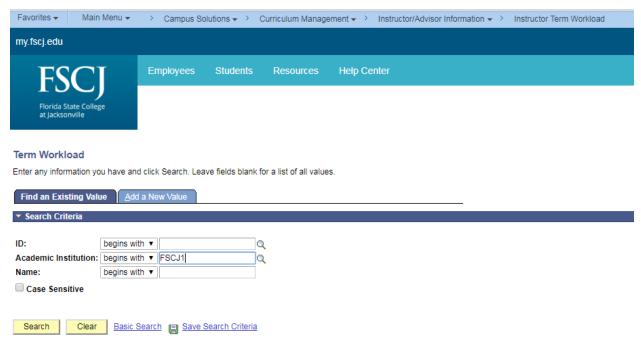

Find an Existing Value | Add a New Value

| Step | Action                                                                                                    |
|------|----------------------------------------------------------------------------------------------------|
| 2.   | Enter into the <b>Academic Institution</b> field "FSCJ1".                                                                                                    |
| 3.   | Enter either the ID for the faculty or the last name of the faculty if you do not have the ID.                                                                                                    |
| 4.   | Click the <b>Search</b> button.                                                                                                    |
|      | Search Search Se |
|      |                                                                                                    |
|      |                                                                                                    |

1/29/18 Page 1

## **Banked Hours and Release Time**

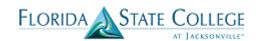

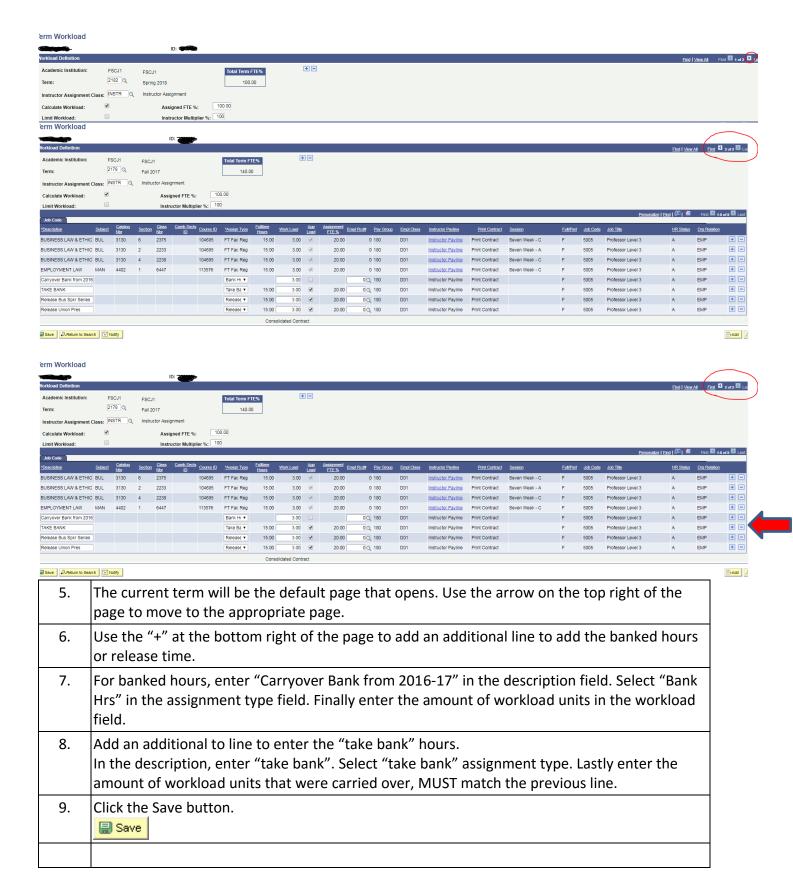

1/29/18 Page 2

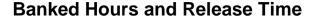

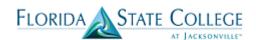

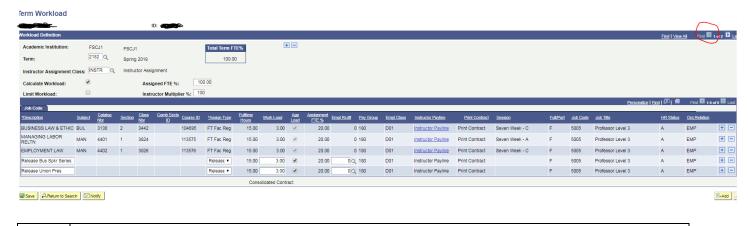

10. If you need to enter release time, repeat steps from banked hours.
11. Be sure to enter time on correct term, use the arrows on the top right of the page to move to the correct term.
12. Click the Save button.

1/29/18 Page 3